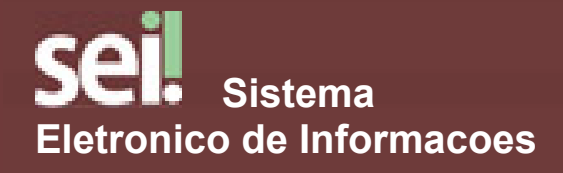

[Plano de Trabalho DAZOO-P](https://sei.unir.br/sei/controlador.php?acao=arvore_visualizar&acao_origem=procedimento_visualizar&id_procedimento=594651&id_documento=594654&infra_sistema=100000100&infra_unidade_atual=110000072&infra_hash=e0270f09162ec87bc4333f07d90db8d92a3f96f53ba82c743bf4906ec24bb389) [Plano de Trabalho DAZOO-P](https://sei.unir.br/sei/controlador.php?acao=arvore_visualizar&acao_origem=procedimento_visualizar&id_procedimento=594651&id_documento=594662&infra_sistema=100000100&infra_unidade_atual=110000072&infra_hash=38d83d51ae11ebaf2ad85dc273fee661e46572856555d246932390e2fd0deb5a) [Plano de Trabalho DAZOO-P](https://sei.unir.br/sei/controlador.php?acao=arvore_visualizar&acao_origem=procedimento_visualizar&id_procedimento=594651&id_documento=594675&infra_sistema=100000100&infra_unidade_atual=110000072&infra_hash=463c255602b996e98ac5a843f72a6fe169e49bc55998a5ac447c79ea58736b93) [Plano de Trabalho DAZOO-P](https://sei.unir.br/sei/controlador.php?acao=arvore_visualizar&acao_origem=procedimento_visualizar&id_procedimento=594651&id_documento=594802&infra_sistema=100000100&infra_unidade_atual=110000072&infra_hash=0fc05951feb14679a0d5967b9098cea58f56f22af01a43662cc7ab5ebb4b753c) [Plano de Trabalho DAZOO-P](https://sei.unir.br/sei/controlador.php?acao=arvore_visualizar&acao_origem=procedimento_visualizar&id_procedimento=594651&id_documento=594806&infra_sistema=100000100&infra_unidade_atual=110000072&infra_hash=fcb70dd13f2eb0fade988af98e78f692771273a3220b46d1e7ed93a356aa0af1) [Plano de Trabalho DAZOO-P](https://sei.unir.br/sei/controlador.php?acao=arvore_visualizar&acao_origem=procedimento_visualizar&id_procedimento=594651&id_documento=594816&infra_sistema=100000100&infra_unidade_atual=110000072&infra_hash=122c16a9dc17a9c061d6768c1de1b7c14f901dd3583a5138cafe4ef5a6b6d386) [Plano de Trabalho DAZOO-P](https://sei.unir.br/sei/controlador.php?acao=arvore_visualizar&acao_origem=procedimento_visualizar&id_procedimento=594651&id_documento=594823&infra_sistema=100000100&infra_unidade_atual=110000072&infra_hash=ba2ff9e2265cc9933d8ca769340d71bdd13f23ced943568e11877d6c20bd3c81) [Plano de Trabalho DAZOO-P](https://sei.unir.br/sei/controlador.php?acao=arvore_visualizar&acao_origem=procedimento_visualizar&id_procedimento=594651&id_documento=594829&infra_sistema=100000100&infra_unidade_atual=110000072&infra_hash=26812fe6739ee4df3905658cbc941effaacf883d4fdc239b776c876401994adf) [Plano de Trabalho DAZOO-P](https://sei.unir.br/sei/controlador.php?acao=arvore_visualizar&acao_origem=procedimento_visualizar&id_procedimento=594651&id_documento=594941&infra_sistema=100000100&infra_unidade_atual=110000072&infra_hash=110b68bf796b934ceb075189e059c9a828813752294128243b529f1b8b788efa) [Plano de Trabalho DAZOO-P](https://sei.unir.br/sei/controlador.php?acao=arvore_visualizar&acao_origem=procedimento_visualizar&id_procedimento=594651&id_documento=595120&infra_sistema=100000100&infra_unidade_atual=110000072&infra_hash=022fe325784589ab917334127acaca0a14d51a1d99cfd2ff25381f3281b705bc) [Plano de Trabalho DAZOO-P](https://sei.unir.br/sei/controlador.php?acao=arvore_visualizar&acao_origem=procedimento_visualizar&id_procedimento=594651&id_documento=595122&infra_sistema=100000100&infra_unidade_atual=110000072&infra_hash=0d571a4914071adfd464db69d81d795e4927d097132fc4151c47d7779768e112) [Plano de Trabalho DAZOO-P](https://sei.unir.br/sei/controlador.php?acao=arvore_visualizar&acao_origem=procedimento_visualizar&id_procedimento=594651&id_documento=595791&infra_sistema=100000100&infra_unidade_atual=110000072&infra_hash=d0bc455e26486557c2a5882ec5d87cda59a29071d3d79a99269dfaa4f4d4d10e) [Plano de Trabalho DAZOO-P](https://sei.unir.br/sei/controlador.php?acao=arvore_visualizar&acao_origem=procedimento_visualizar&id_procedimento=594651&id_documento=595792&infra_sistema=100000100&infra_unidade_atual=110000072&infra_hash=45056553ec6fe263a99c1fd6d2230c689405e11c6fefa25e5b913d6d2849730a) [Plano de Trabalho DAZOO-P](https://sei.unir.br/sei/controlador.php?acao=arvore_visualizar&acao_origem=procedimento_visualizar&id_procedimento=594651&id_documento=596105&infra_sistema=100000100&infra_unidade_atual=110000072&infra_hash=210e2c2e3248fabb018f43f774bbfa61facc25099d802de158f1d80a24e3c3f5) [Plano de Trabalho DAZOO-P](https://sei.unir.br/sei/controlador.php?acao=arvore_visualizar&acao_origem=procedimento_visualizar&id_procedimento=594651&id_documento=596875&infra_sistema=100000100&infra_unidade_atual=110000072&infra_hash=b1edba6fdf418b0a9e6ebf521d528e65e70dadbb442571e010958dc9e7e869a9) [Plano de Trabalho DAZOO-P](https://sei.unir.br/sei/controlador.php?acao=arvore_visualizar&acao_origem=procedimento_visualizar&id_procedimento=594651&id_documento=597192&infra_sistema=100000100&infra_unidade_atual=110000072&infra_hash=df8ca7e725e3d7790e7f960705709a676b4a375a5c6dd2cba65d3464abb797bf)

## Consultar Andamento

## [23118.000413/2020-24](https://sei.unir.br/sei/controlador.php?acao=arvore_visualizar&acao_origem=procedimento_visualizar&id_procedimento=594651&infra_sistema=100000100&infra_unidade_atual=110000072&infra_hash=be16c558ba94ca9cc6c0617e4b5f2ae371bd36125bbdd4902f51142365c1536a)

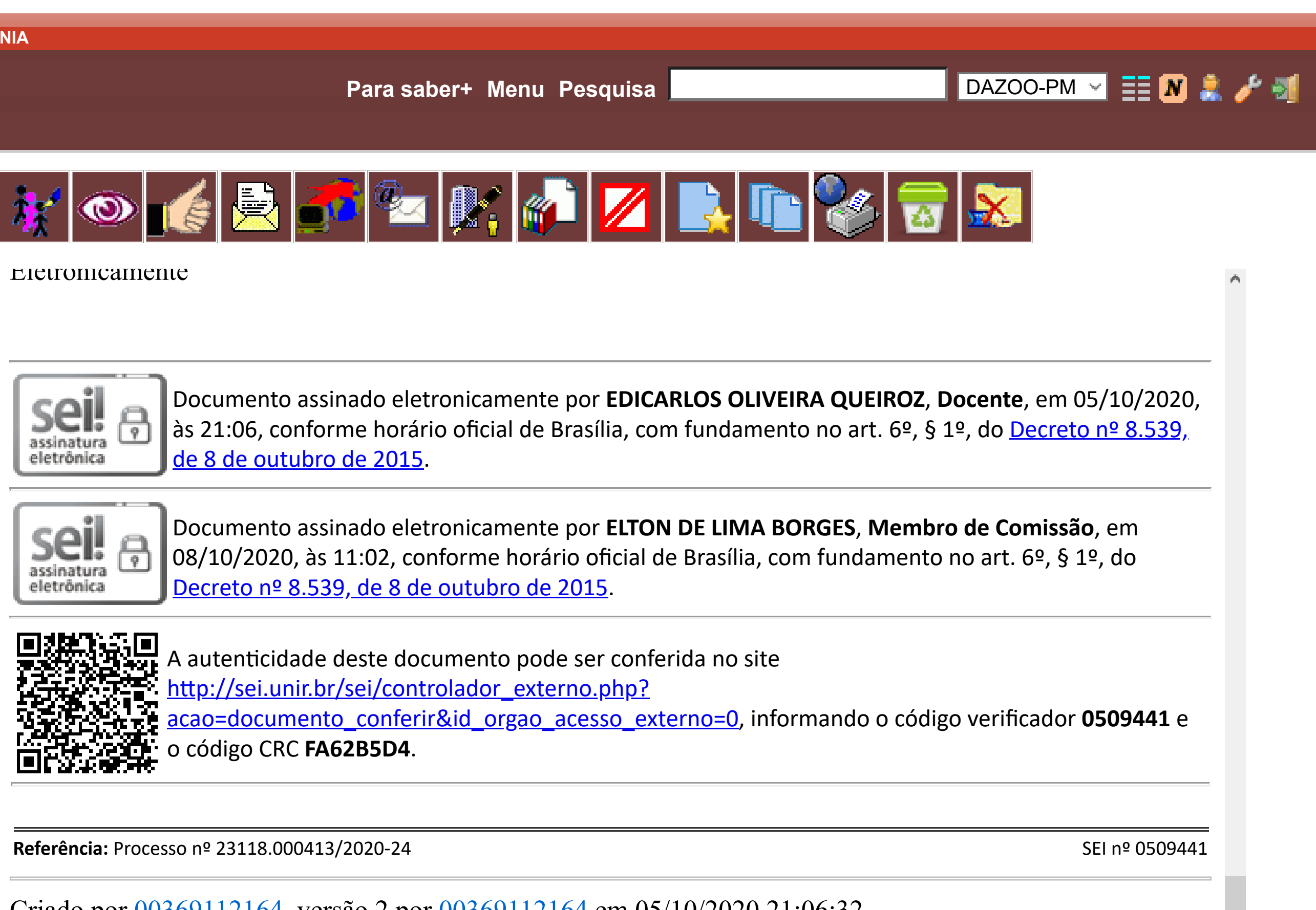

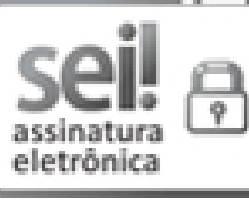

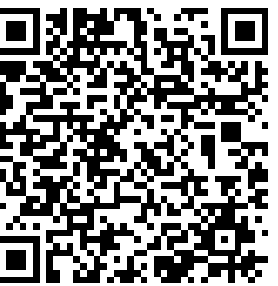

Criado por 00369112164, versão 2 por 00369112164 em 05/10/2020 21:06:32.

## **FUNDAÇÃO UNIVERSIDADE FEDERAL DE RONDÔNIA**